## **2.第 9 回日本小児呼吸器学会優秀演題賞について**

10 月 7 日(土)第 1 会場 15:00 ~ 16:00 優秀演題賞候補演題セッションで,一般演題の中か ら1次選考で選ばれた6演題を対象に「第9回日本小児呼吸器学会優秀演題A賞(医師部門)と B 賞(パラメディカル部門)」の 2 次選考を行います。優秀演題賞授賞者の発表と表彰は懇親会会 場でご案内いたします。

## **3.発表の方へ**

(1)発表データについて

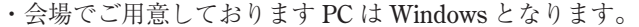

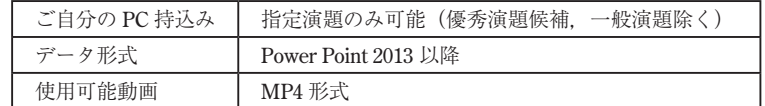

・スライドサイズは 16:9 をお勧めいたします。

- ・発表データは,作成に使用された PC 以外(Windows)でも必ず動作確認を行ってください。 その際、文字化け等がなくデータを読み込めるかどうかもご確認ください。
- ・プレゼンテーションに他のデータ(静止画・グラフ等)をリンクさせている場合は必ず「図」 として挿入してください。

※元のデータからリンクすることは,トラブルの原因となりますので避けてください。

・フォントは特殊なものでなく,Power Point に設定されている以下のフォントをご使用くだ さい。

推奨フォント (日本語): MS ゴシック, MSP ゴシック, MS 明朝, MSP 明朝

## (英 語):Arial, Century, Century Gothic, Times New Roman

・発表データは学会終了後,運営事務局で責任をもって消去いたします。

(2)**利益相反の開示について**

日本小児呼吸器学会では,学術集会で発表する内容に関連する利益相反の開示をお願いす ることになっております。

- ・産学連携活動に係る受け入れ額が,1 企業あたり年間 200 万円以上(所属機関からの間接 経費が差し引かれる前の金額)の場合
- ・コンサルタント,指導,講演,執筆,給与としての個人収益が,1 企業あたり年間 100 万 円以上(税金や源泉徴収額を引く前の金額)の場合
- ・産学連携活動に係る個人収益(公開・非公開を問わず,当該企業の株式等の出資・取得・ 保有及び売却・譲渡,ストックオプションの権利譲受,もしくは,役員報酬,特許権使用料等) が 1 企業あたり年間 100 万円以上あった場合(ただし,投資信託,もしくは,当該個人によっ て管理・制御できない多角的なファンドにおいて資金運用される場合を除く)
- ・上記 1 ~ 3 のいずれかに該当する企業に一親等の親族が現在勤務している場合

※個人収益の場合は、前年の1月1日から12月31日まで、ただし、寄付金や企業からの 受託等,産学連携活動に係る研究の場合は,前年 4 月 1 日から本年 3 月 31 日までの期間 でも可。

 発表する内容に,筆頭演者または共同演者が,上記 1 ~ 4 のいずれかにあてはまる場合は, 発表のスライドの 2 枚目(タイトルスライドの後)で開示をしてください。

以下のスライドのひな形を参考にして作成してください。

様式 A 学術集会口演発表時,申告すべき COI 状態がないとき 様式 B 学術集会口演発表時,申告すべき COI 状態があるとき

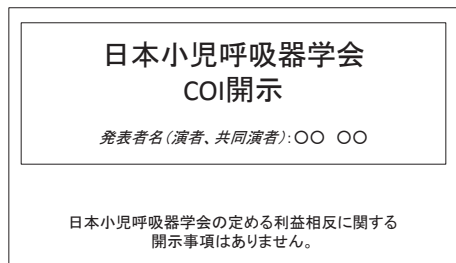

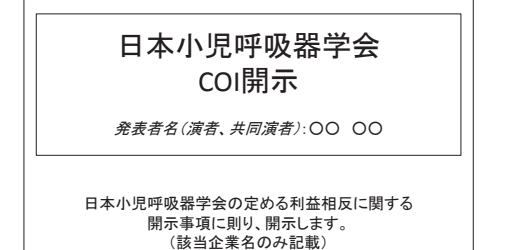

(3)発表時間について

発表は PC による口演発表です。時間厳守でお願いします。

- ① 指定演題(特別講演・教育講演・シンポジウムなど) 発表時間および討論などの進行は座長の指示に従ってください。 控室の時間と場所は p. 12 をご参照ください。
- ② 一般演題(優秀演題候補含む) ご発表時間:発表 7 分,質疑応答 3 分 合計 10 分
- (4)現地来場でご発表の場合

ご発表いただくセッションが始まる 30 分前までに,PC 受付にて発表データの受付と試写 を済ませてください。

◇ PC 受付について

PC 受付:1 階ホワイエ

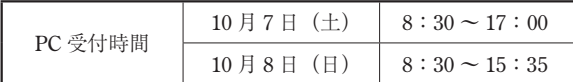

- ※一般演題でご発表の場合,USB メモリにてご持参ください。USB メモリはお返しいたし ます。
- ※学会第 2 日午前のセッションの演者の方は,当日の朝の混雑緩和のためできるだけ前日 のうちに PC 受付をお済ませください。

※ PC 本体持込みによる発表の場合

・会場でご用意する PC ケーブルコネクタの形状は,HDMI 端子で す。この出力端子を持つ PC をご用意いただくか,この形状に変 換するコネクタを必要とする場合には必ずご持参ください。電源 ケーブルも忘れずお持ちください。

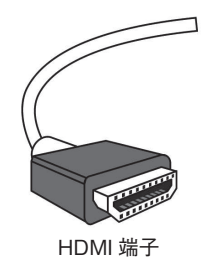

- ・再起動することがありますので、パスワード入力は"不要"に設 定してください。
- ・スクリーンセーバーならびに省電力設定は事前に解除しておいてください。
- ・発表者ツールの使用はできませんので,必要な場合は印刷したものをご用意ください。
- (5)WEB 登壇でご発表の場合
	- ① ご所属の規定などでご来場ができない場合は,事前に運営事務局までご連絡ください。
	- ② 発表データの提出締め切りと提出方法について
	- ・運営事務局のメールアドレス宛に発表用データを提出してください。

一般口演発表データ締切:10 月 4 日(水)午前中

- ※指定演題の演者についても,インターネット環境にご不安がある場合は,上記締め切りま でに予備としてデータをご送付ください。
- ※データの差し替えはできませんので,必ず,ご確認のうえ,ご送付ください。

※使用するアプリケーションは PowerPoint のみとさせていただきます。

- メール本文に Windows MS PowerPoint のバージョンをご記載ください。(例:2016) ※ Macintosh にて作成された場合には、その旨、明記ください。
- ※音声付きのパワーポイントを作成していただき,発表とすることも可能です。ご希望の場 合は,発表データの提出時にメール本文に「音声付きパワーポイントでの発表希望」ご記 載ください。
- ③ WEB 登壇が決定した方には,事前(1 週間前程度)にメールをお送りいたします。メー ルに記載された URL より、指定された時間内にログインし、接続確認をお願いいたします。
- ※ご自身の担当セッション以外につきましては,参加者用マイページにログインの上,ご視 聴いただきますようお願いいたします。(同一のミーティングにて行われるセッションは, ご登壇前後もそのままご視聴できます。)
- ④ 一般演題の発表スライドは,オペレーター側で画面共有いたします。指定演題の発表ス

ライドはご自身で共有していただきます。

- ※ご自身で共有することにご不安がある場合は、運営事務局までご相談ください。
- ⑤ オペレーターにて発表スライドを共有している場合,発表される方は音声での発表をお 願いします。

次のスライドに進む場合「次のスライド」

アニメーションや動画の場合「クリック」

⑥ 発表時は,必ず音声が聞こえるかどうか,座長に問いかけをお願いします。

## **4.司会・座長の皆様へ**

- ・ご担当いただくセッションが始まる 30 分前までにご来場いただきますようお願いいたします。
- ・控室の時間と場所は p. 12 をご参照ください(演者との事前打合せをご希望の場合は事前に 運営事務局までご指示ください)。
- ・ご担当セッションの 15 分前までに会場右前方の次座長席にご着席ください。
- ・セッション全体の時間配分につきましては座長に一任いたします。終了時間厳守でお願いい たします。